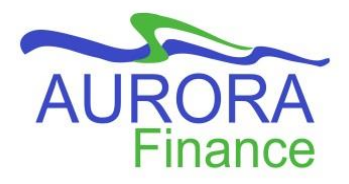

## **EPIC Cheat Sheet**

 **When to create a… ?**

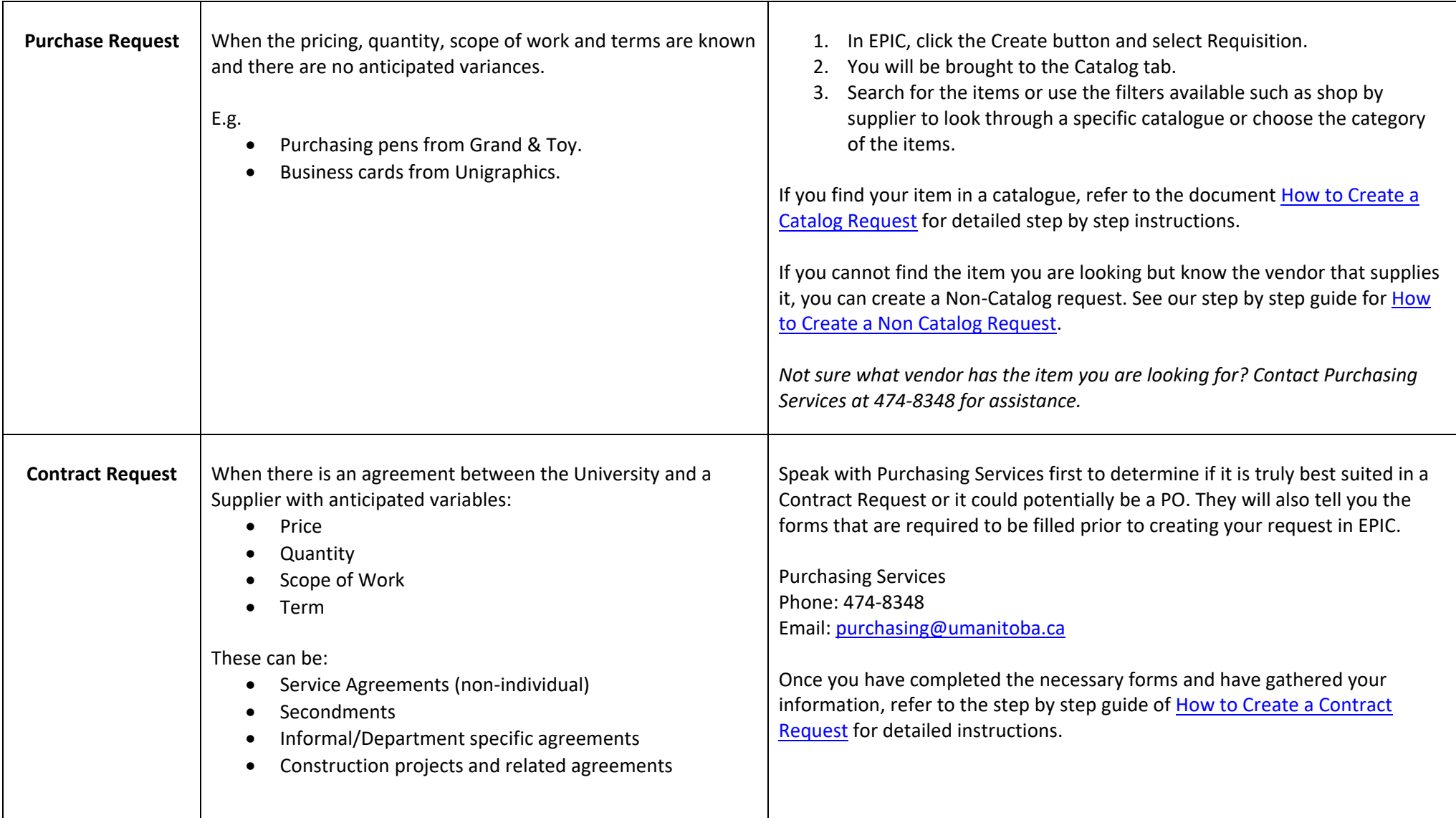

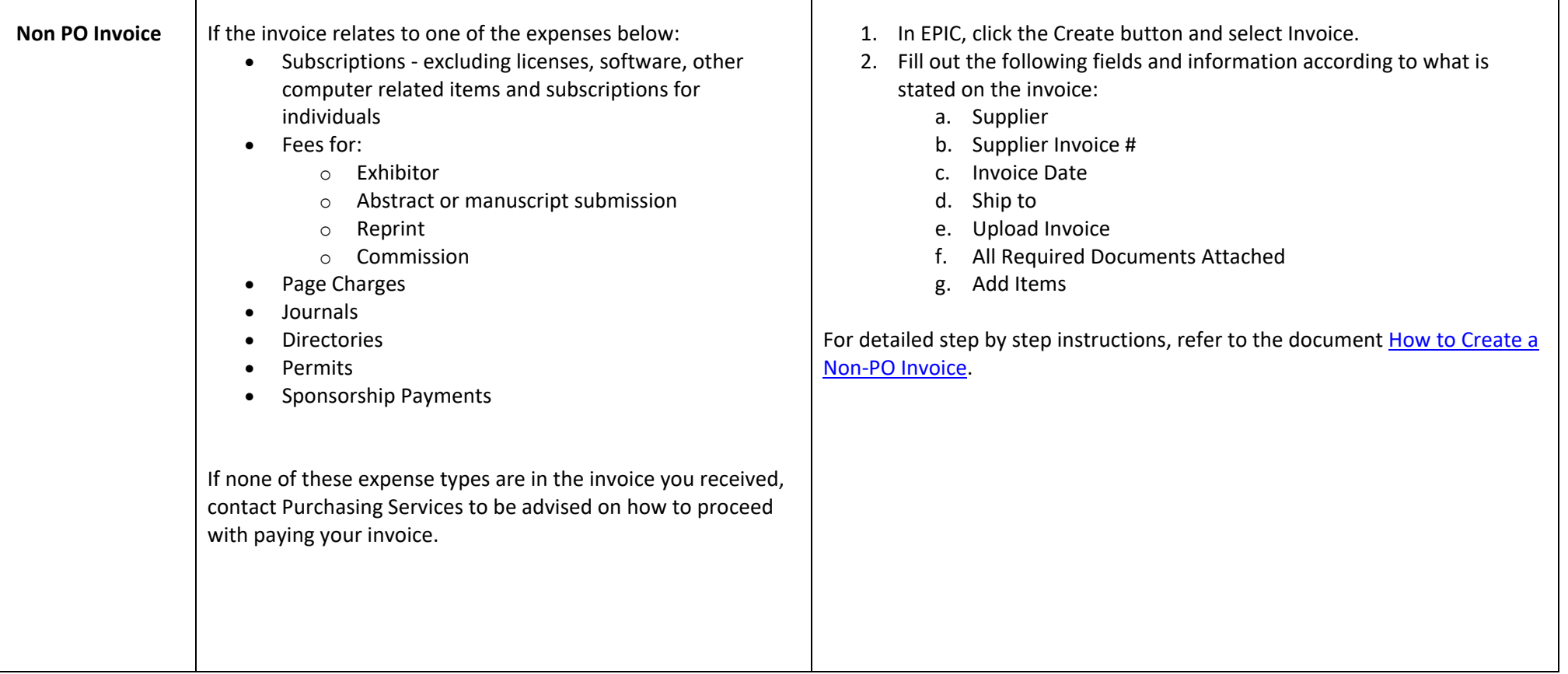

┑